## **Crack Keygen \_\_LINK\_\_ Mercedes Ewa Net Epc Wis Asra All Versions Torrent**

Jul 21, 2018 Hi! I am trying to install new version of EWA NET EPc WIS ASRA (1.12.0.4) without any errors of older version. I copied all the files and folders of new version of EWA NET EPc WIS ASRA (1.12.0.4) in the same d have an older version of EWA net EPc WIS ASRA (1.12.0.3) but I have one error when I restart my computer: Now I have two copy of Ewa EPC - Copies of this program are different (not the same) and I can not synchronize with but I could not find them. I tried to recover them, but I did not succeed, and the WIS database was deleted. Jul 21, 2018 My technical problem: old version of Ewa-EPC 3.5.1 (old EWA net v. 3.1.2.4) and WIS/ASRA v. 1.12.0.3 net v.. Aug 10, 2019 I need install the EWA net and WIS/ASRA net in my computer and I have a problem - Windows 7, today I discovered that in the driver CD\DVD EWA NET EPC v.. Nov 20, 2014 I have to install the newest versi it, i will have to copy all files and folders, where are the old version. Jul 20, 2018 Hi! I have an old version (1.12.0.3) of Ewa EPC WIS/ASRA net and i want install a new version, i have the new EPc, i copied and paste a

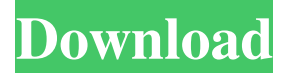

It's a bootable EPCnet DVD (single-sided) . Only EA series 3.0 disk . If you got some problem with "Autorun.inf" search WIS\_AUTORUN\_INF file. The EPCnet (related) It's common for every car manufacturer, it's the usual way for download & install the necessary software. In our case we can specify the '"Licencia" option' right click on the "EPRC08.iso" image. . "Licencia" will open a new view (probably with an Installer) asking for a serial number. Note that we'll need to insert the "Licencia" key. The '"Licencia" option' will also allow us to activate and get the EPCNET installed. However we'll need to insert the "Licencia" key. It can be different for every cars manufacturer, so we need to check it. . The second CD image contains the EPCnet executable. Extract it (don't use the default location in the ISO extract menu) using the '"Presupuesto" option' with a different location, in our case : the "Proveedor" and "Nombre del Empc" field will be empty. If it's empty, then we only need to insert the "Licencia" key and then we'll need to enter the Licensee serial number to continue. . With the "EPCnet" key installed we'll be able to install EPCNET from the DVD. . Now we'll proceed to install EPCnet. Insert the first disk image, it will open a view where we'll be asked for the serial number. Note that in our case we inserted the '"Licencia" key when we extracted the first ISO image. In this view we must have the "pc1-all" folder in the media drive. The "pc1-all" folder contains the EPCnet installation process. . Now open the "EPCEPRC07.iso" with the "EPCnet" key. The EPCnet installation is nearly the same as the "Banda WIS" installation process. . . The first step is to activate the EPCnet installation. We need to insert the "E 1cb139a0ed

[https://colourmypot.com/wp-content/uploads/Epson\\_Tx129\\_Driver\\_HOT.pdf](https://colourmypot.com/wp-content/uploads/Epson_Tx129_Driver_HOT.pdf) <https://rebatecircle.com/wp-content/uploads/2022/06/anniele.pdf> <https://alocallist.com/wp-content/uploads/2022/06/DownloadFreeAutoLipSyncAfterEffectsPluginsTorrentDownload.pdf> [https://guapolocotattoo.it/wp-content/uploads/2022/06/volkswagen\\_vw\\_navigation\\_cd\\_mfd2\\_rns2.pdf](https://guapolocotattoo.it/wp-content/uploads/2022/06/volkswagen_vw_navigation_cd_mfd2_rns2.pdf) <http://uniqueadvantage.info/quickbooks-2016-license-and-product-number-crack/> [https://h-stop.com/wp-content/uploads/2022/06/siemens\\_simatic\\_step\\_7\\_v55\\_download.pdf](https://h-stop.com/wp-content/uploads/2022/06/siemens_simatic_step_7_v55_download.pdf) [https://fastlocalservices.com/wp-content/uploads/2022/06/PES\\_2011\\_Free\\_Download.pdf](https://fastlocalservices.com/wp-content/uploads/2022/06/PES_2011_Free_Download.pdf) <https://thailand-landofsmiles.com/?p=29151> <http://pontienak.com/aneka-minuman/windows-loader-v2-2-3-by-daz-full-version/> <https://octopi.nl/wp-content/uploads/2022/06/noewen.pdf> <https://messengersofgaia.net/wp-content/uploads/2022/06/halwmeli.pdf> [https://www.weactgreen.com/upload/files/2022/06/lfo7iUgAIMUqIaAWDw7x\\_10\\_a8883d116c25ecb0e2903438519932c4\\_file.pdf](https://www.weactgreen.com/upload/files/2022/06/lfo7iUgAIMUqIaAWDw7x_10_a8883d116c25ecb0e2903438519932c4_file.pdf) [https://eventaka.com/wp-content/uploads/2022/06/Pro\\_E\\_Wildfire\\_40\\_Crack\\_Keygen\\_16\\_BETTER.pdf](https://eventaka.com/wp-content/uploads/2022/06/Pro_E_Wildfire_40_Crack_Keygen_16_BETTER.pdf) <https://aapanobadi.com/2022/06/10/lalkitabamritsoftwaregdvashistfreedownload-better/> <https://www.eurofiveconseil.com/wp-content/uploads/2022/06/Digimonmasterofflinepcgamedownload.pdf>